**Compilerbau** 

Martin Plümicke Andreas Stadelmeier

SS 2024

K ロ ▶ K @ ▶ K 할 ▶ K 할 ▶ | 할 | ⊙Q @

### Beschreibung

In der Vorlesung werden anwendungsnahe Konzepte und Techniken zu Programmiersprachen und Compilerbau vermittelt. Konkret werden zunächst die Phasen des Compilerbaus an Hand eines Java-Compilers vorgestellt. Als Implementierungstechnik wird die funktionale Programmiersprache Haskell verwendet. Dazu werden die notwendigen Grundlagen der funktionalen Programmierung aufbauend auf den Kenntissen der Grundvorlesung vermittelt. Im 2. Teil der Lehrveranstaltungen werden die Studierenden in Gruppenarbeit einen Mini-Java-Compiler mit den gelernten Techniken implementieren.

4 0 > 4 4 + 4 = > 4 = > = + + 0 4 0 +

#### Literatur

Bauer and Höllerer.

Übersetzung objektorientierter Programmiersprachen. Springer-Verlag, 1998, (in german).

歸 Alfred V. Aho, Ravi Lam, Monica S.and Sethi, and Jeffrey D. Ullman. Compiler: Prinzipien, Techniken und Werkzeuge. Pearson Studium Informatik. Pearson Education Deutschland, 2. edition, 2008. (in german).

**KORKA BRADE KORA** 

Alfred V. Aho, Ravi Sethi, and Jeffrey D. Ullman. 歸 Compilers Principles, Techniques and Tools. Addison Wesley, 1986.

```
Reinhard Wilhelm and Dieter Maurer.
Übersetzerbau.
Springer-Verlag, 2. edition, 1992.
(in german).
```
### Literatur II

譶 James Gosling, Bill Joy, Guy Steele, Gilad Bracha, and Alex Buckley. The Java $\mathcal{B}$  Language Specification. The Java series. Addison-Wesley, Java SE 8 edition, 2014.

**K ロ ▶ K 個 ▶ K 할 ▶ K 할 ▶ 이 할 수 있어요** 

- Tim Lindholm, Frank Yellin, Gilad Bracha, and Alex Buckley. The Java $\mathcal{B}$  Virtual Machine Specification. The Java series. Addison-Wesley, Java SE 8 edition, 2014.
- Bryan O'Sullivan, Donald Bruce Stewart, and John Goerzen. Real World Haskell. O'Reilly, 2009.

Peter Thiemann. Grundlagen der funktionalen Programmierung. Teubner, 1994.

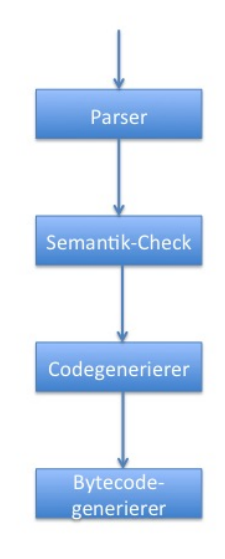

 $\mathbf{X} \triangleq \mathbf{Y} \times \mathbf{Y} \triangleq \mathbf{Y} \times \mathbf{Y} \times \mathbf{Y} \times \mathbf{Y} \times \mathbf{Y} \times \mathbf{Y} \triangleq \mathbf{Y} \times \mathbf{X} \triangleq \mathbf{Y} \times \mathbf{X} \triangleq \mathbf{Y} \times \mathbf{X} \triangleq \mathbf{Y} \times \mathbf{X} \triangleq \mathbf{Y} \times \mathbf{X} \triangleq \mathbf{Y} \times \mathbf{X} \triangleq \mathbf{Y} \times \mathbf{X} \triangleq \mathbf{Y} \times \mathbf{X} \triangleq \mathbf{Y} \times \$ 

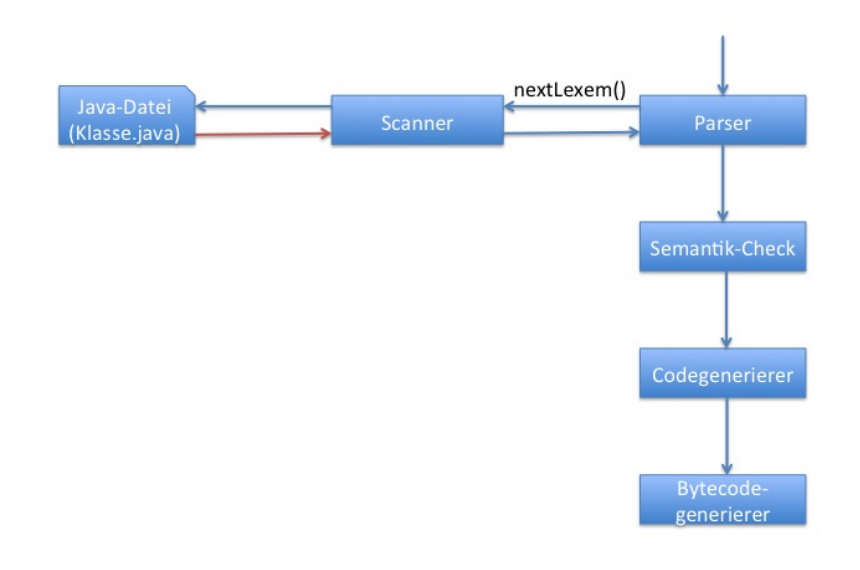

**THE THEFT REF. E. MAC** 

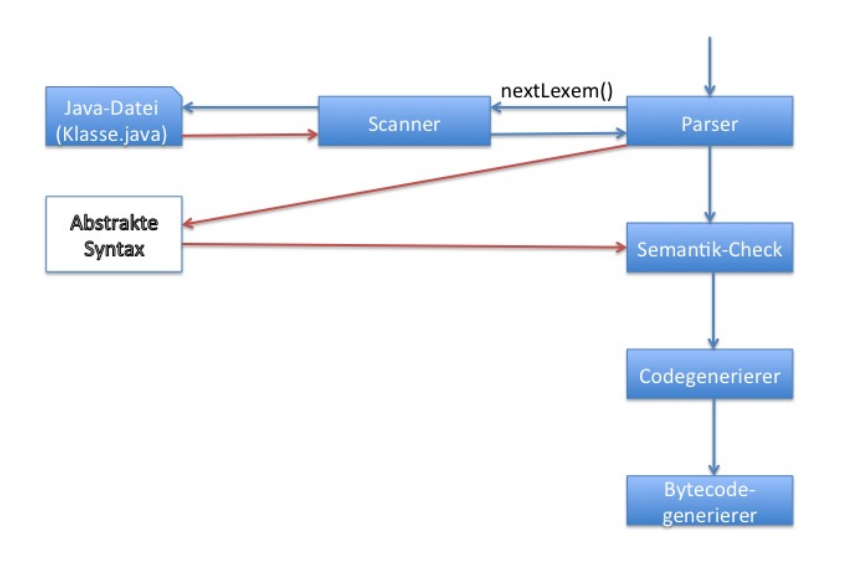

**SUPPORT SERVER E**  $-190$ 

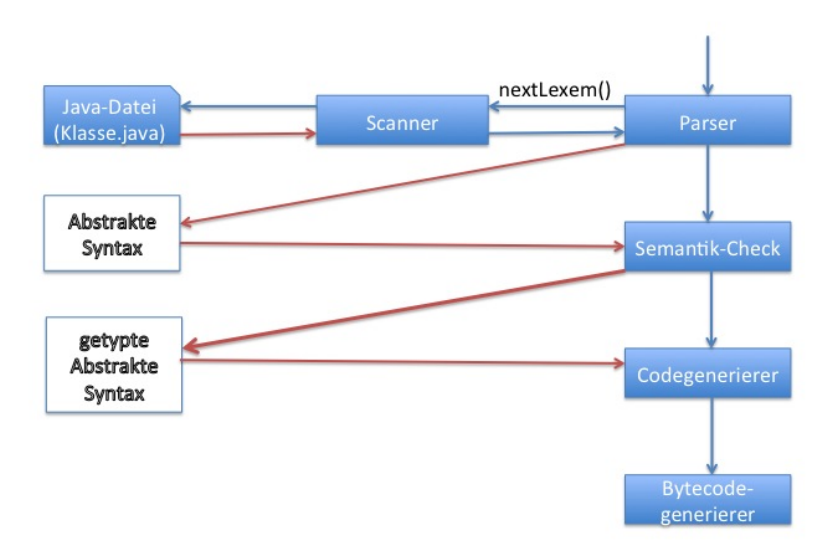

 $\mathbf{X} \sqcup \mathbf{Y} \rightarrow \mathbf{Y} \sqcup \mathbf{Y} \rightarrow \mathbf{X} \sqcup \mathbf{Y} \rightarrow \mathbf{X} \sqcup \mathbf{Y} \rightarrow \mathbf{X} \sqcup \mathbf{Y} \sqcup \mathbf{X} \sqcup \mathbf{Y} \rightarrow \mathbf{X} \sqcup \mathbf{X} \sqcup \mathbf{Y} \rightarrow \mathbf{X} \sqcup \mathbf{X} \sqcup \mathbf{Y} \rightarrow \mathbf{X} \sqcup \mathbf{X} \sqcup \mathbf{Y} \rightarrow \mathbf{X} \sqcup \mathbf{X} \sqcup \mathbf{Y} \rightarrow \mathbf{X} \sqcup \mathbf{$ 

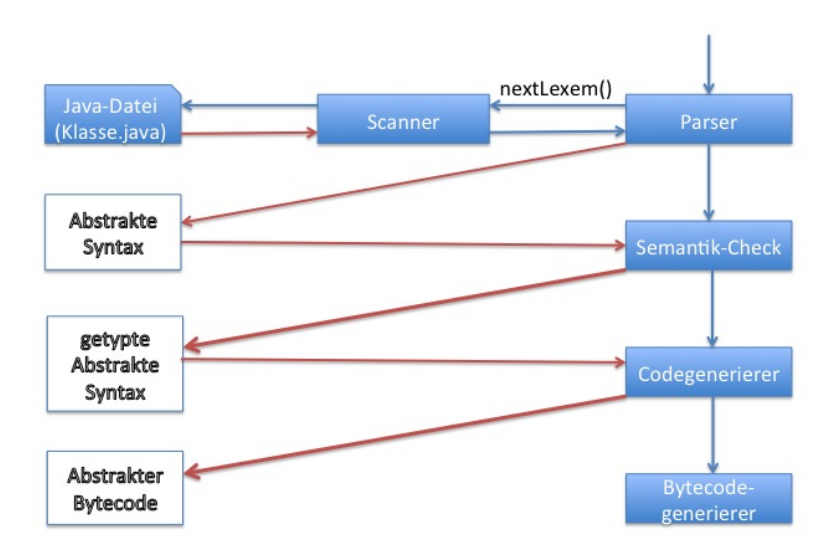

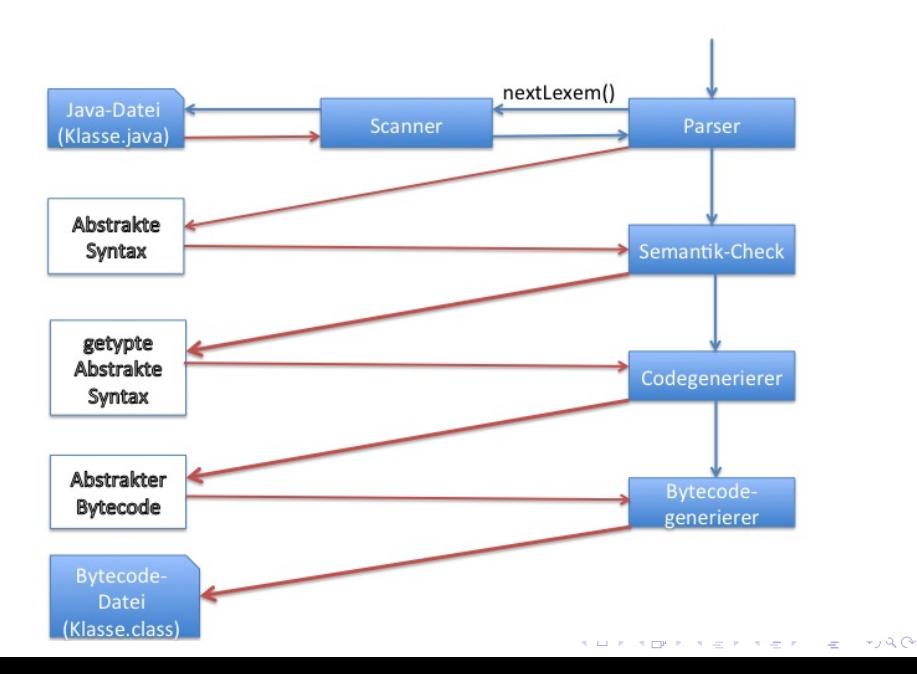

# Semantische Analyse/Typecheck

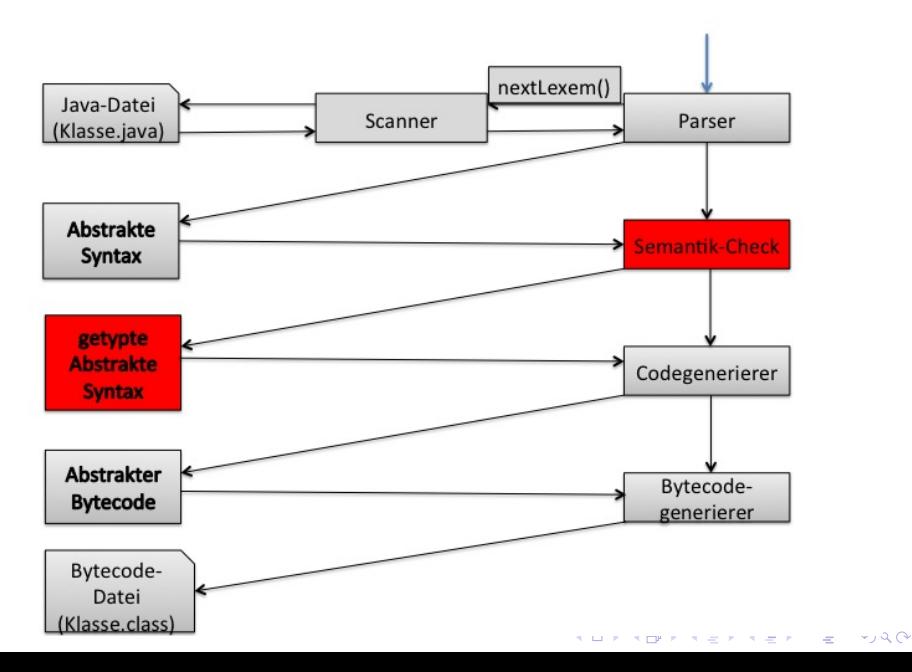

### Semantische Analyse/Typecheck

▶ Überprüfen der Kontextsensitiven Nebenbedingungen:

K ロ ▶ K 個 ▶ K 할 > K 할 > 1 할 > 1 이익어

- ▶ alle Variablen/Methoden deklariert/sichtbar?
- $\blacktriangleright$  Typen korrekt?
- ▶ Typisierung aller Sub-Terme

### Ungetypte abstrakte Syntax für Mini–Java I

```
data Class = Class(Type, [FieldDecl], [MethodDecl])
data FieldDecl = Field(Type, String)
data MethodDecl = Method(Type, String,[(Type,String)], Stmt)
data Stmt = Block([Stmt])
          | Return( Expr )
          | While( Expr , Stmt )
          | LocalVarDecl(Type, String)
          | If(Expr, Stmt , Maybe Stmt)
          | StmtExprStmt(StmtExpr)
data StmtExpr = Assign(String, Expr)
              | New(Type, [Expr])
                | MethodCall(Expr, String, [Expr])
```
**KORK STRAIN A STRAIN A STRAIN** 

Ungetypte abstrakte Syntax für Mini–Java II

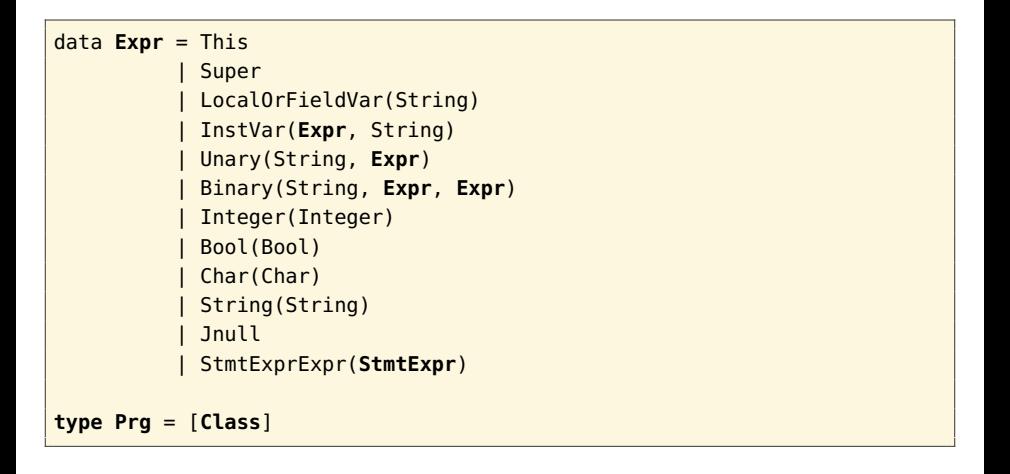

**KORK EXTERMEDIARY** 

Typableitungen

Menge von Typannahmen:  $O = \{ id_1 : ty_1, \ldots, id_n : ty_n \}$ 

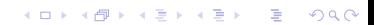

Typableitungen

Menge von Typannahmen:  $O = \{ id_1 : ty_1, \ldots, id_n : ty_n \}$ 

 $O \rhd_{\mathsf{Id}} id$  : ty

Aus der Menge der Typannahmen  $O$  ist für den Bezeichner id der Typ ty ableitbar.

K ロ ▶ K 個 ▶ K 할 > K 할 > 1 할 > 1 이익어

Typableitungen

Menge von Typannahmen:  $O = \{ id_1 : ty_1, \ldots, id_n : ty_n \}$ 

 $O \rhd_{\mathsf{Id}} id$  : ty

Aus der Menge der Typannahmen O ist für den Bezeichner id der Typ ty ableitbar.

 $O \rhd_{\text{Expr}} e : ty$ 

**KORKA BRADE KORA** 

Aus der Menge der Typannahmen O ist für den Ausdruck e der Typ ty ableitbar.

Typableitungen

Menge von Typannahmen:  $O = \{ id_1 : ty_1, \ldots, id_n : ty_n \}$ 

 $O \rhd_{\mathsf{Id}} id$  : ty

Aus der Menge der Typannahmen O ist für den Bezeichner id der Typ ty ableitbar.

 $O \rhd_{\text{Expr}} e : ty$ 

Aus der Menge der Typannahmen O ist für den Ausdruck e der Typ ty ableitbar.

 $O \rhd_{5+mt} S$ : ty

Aus der Menge der Typannahmen  $\overline{O}$  ist für das Statement s der Typ ty ableitbar.K ロ ▶ K 個 ▶ K 할 ▶ K 할 ▶ 이 할 → 이익C\*

#### Formale Definitionen II **Typurteile**

$$
\text{[Regelname]} \quad \frac{O1 \, \triangleright \, x : ty1}{O2 \, \triangleright \, y : ty2}
$$

Aus der Regel Regelname folgt, wenn man aus O1 ableiten kann, dass x den Typ ty1 hat, dann kann man aus O2 ableiten dass y den Typ ty2 hat.

K ロ ▶ K 個 ▶ K 할 > K 할 > 1 할 > 1 이익어

#### Ident–Rule

$$
[\mathsf{Ident}] \ \frac{(f:ty) \in O_\tau}{O_\tau \ \triangleright_{\mathsf{Id}} \ f: \mathsf{ty}}
$$

 $O_{\tau}$ : Menge aller in der Klasse  $\tau$  sichtbaren Methoden und Attribute

K ロ ▶ K @ ▶ K 할 ▶ K 할 ▶ | 할 | ⊙Q @

### Beispiel Ident–Rule

```
class A {
    int attr;
    A meth(Boolean x) { ... }
}
```
K ロ X x 4 → X ミ X × ミ X → X ミ → の Q Q →

### Beispiel Ident–Rule

```
class A {
       int attr;
      A meth(Boolean x) { ... }
}
  O_A = \{ \text{attr} : \text{int}, \text{meth} : \text{Boolean} \rightarrow A \}O_{\rm A}[Ident]
                                            O_A \triangleright<sub>Id</sub> attr: int
```
K ロ ▶ K 個 ▶ K 할 > K 할 > 1 할 > 1 이익어

### Beispiel Ident–Rule

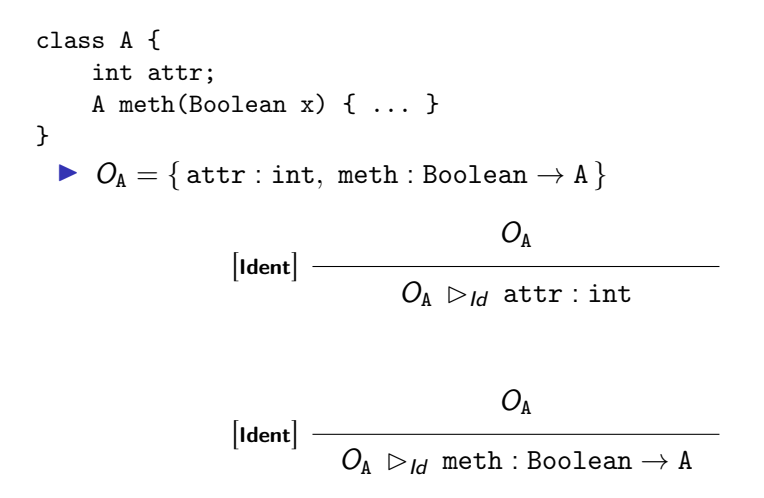

K ロ ▶ K 個 ▶ K 할 ▶ K 할 ▶ 이 할 → 이익C\*

#### Literal–Regeln

 $[IntLiteral]$   $O \rhd_{Expr}$  Integer(n) : int

**[BoolLiteral]**  $O \rhd_{\text{Expr}}$  Bool(b) : boolean

**K ロ ▶ K 個 ▶ K 할 ▶ K 할 ▶ 이 할 수 있어요** 

[CharLiteral]  $O \rhd_{\text{Expr}}$  Char( c) : char

[NullLiteral]  $O \rhd_{\text{Expr}}$  Null :  $\theta'$ 

$$
\begin{array}{c}\nO \rhd_{\text{Expr}} e : \text{int} \\
O \rhd_{\text{Expr}} \text{Unary}(\text{"+'"}', \text{"-", e}) : \text{int}\n\end{array}
$$

K □ ▶ K @ ▶ K 할 X K 할 X - 할 X - 9 Q Q \*

$$
[Unary1] \overline{O \rhd_{Expr} e : int}
$$
\n
$$
O \rhd_{Expr} Unary("+''']'.', e) : int
$$
\n
$$
[Unary2] \overline{O \rhd_{Expr} e : boolean}
$$
\n
$$
O \rhd_{Expr} Unary("''', e) : boolean
$$

K ロ X x 4 → X ミ X × ミ X → X ミ → の Q Q →

| $O \rhd_{\text{Expr}} e: \text{int}$                                            |
|---------------------------------------------------------------------------------|
| $O \rhd_{\text{Expr}} \text{Unary}("+}''/".e): \text{int}$                      |
| $O \rhd_{\text{Expr}} e: \text{boolean}$                                        |
| $O \rhd_{\text{Expr}} e: \text{boolean}$                                        |
| $O \rhd_{\text{Expr}} \text{Unary}("]", e): \text{boolean}$                     |
| $O \rhd_{\text{Expr}} e1: \text{int}, O \rhd_{\text{Expr}} e2: \text{int}$      |
| $O \rhd_{\text{Expr}} \text{Binary}("+}''/".''/" *"$ ("96", e1, e2): \text{int} |

K ロ ▶ K @ ▶ K 할 ▶ K 할 ▶ | 할 | ⊙Q @

| [Unary1]                                               | $O \rhd_{Expr} e: int$                                                    |
|--------------------------------------------------------|---------------------------------------------------------------------------|
| $O \rhd_{Expr} \text{Unary}("+''}/\text{''-", e): int$ |                                                                           |
| [Unary2]                                               | $O \rhd_{Expr} e: boolean$                                                |
| $O \rhd_{Expr} \text{Unary}("''', e): boolean$         |                                                                           |
| [Binary1]                                              | $O \rhd_{Expr} \text{Binary}("+''}/\text{''-", '''*/\text{''-", e}': int$ |
| [Binary2]                                              | $O \rhd_{Expr} e1: boolean, O \rhd_{Expr} e2: boolean$                    |
| [Binary2]                                              | $O \rhd_{Expr} \text{Binary}("&&\text{''}, ''' ", e1, e2): boolean$       |

K ロ ▶ K @ ▶ K 할 ▶ K 할 ▶ | 할 | ⊙Q @

Expression–Regel: Variablen

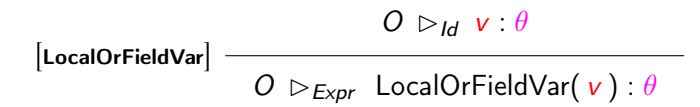

K ロ ▶ K 個 ▶ K 할 > K 할 > 1 할 > 1 이익어

Expression–Regel: Variablen

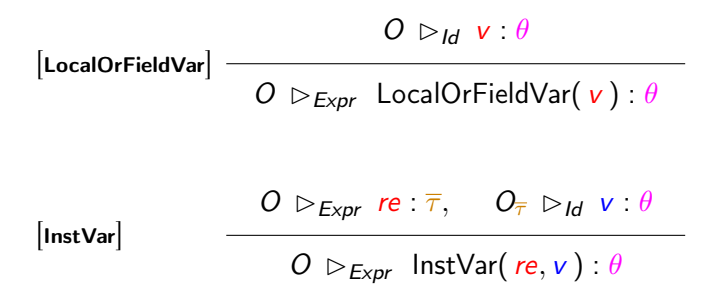

**KORKA BRADE KORA** 

```
class A {
     int attr;
     A meth(Boolean x) { ... }
}
O_A = \{ \text{attr} : \text{int}, \text{meth} : \text{Boolean} \rightarrow A \}...
A = new A()a.attr = 5;
```
übersetzt in abstrakte syntax: InstVar(LocalOrFieldVar(a), attr).

**KORKA BRADE KORA** 

```
class A {
     int attr;
     A meth(Boolean x) { ... }
}
O_A = \{ \text{attr} : \text{int}, \text{meth} : \text{Boolean} \rightarrow A \}...
A = new A()a.attr = 5;
```
übersetzt in abstrakte syntax: InstVar(LocalOrFieldVar(a), attr).

K ロ ▶ K 個 ▶ K 할 ▶ K 할 ▶ 이 할 → 이익C\*

$$
[\mathsf{Ident}] \quad \xrightarrow{\{a:A\}} \qquad \qquad \{a:A\} \quad \triangleright_{\mathsf{Id}} \ \mathsf{a} : \mathsf{A}
$$

```
class A {
     int attr;
     A meth(Boolean x) { ... }
}
O_A = \{ \text{attr} : \text{int}, \text{meth} : \text{Boolean} \rightarrow A \}...
A = new A()a.attr = 5;
```
übersetzt in abstrakte syntax: InstVar(LocalOrFieldVar(a), attr).

| [Ident]   | $\{a:A\}$                                          |       |
|-----------|----------------------------------------------------|-------|
| [LocalOr] | $\{a:A\} \rhd_{Id} a:A$                            | $O_A$ |
| FieldVar] | $\{a:A\} \rhd_{Expr} \text{LocalOrFieldVar}(a): A$ | $O_A$ |

**KORKA BRADE KORA** 

```
class A {
     int attr;
     A meth(Boolean x) { ... }
}
O_A = \{ \text{attr} : \text{int}, \text{meth} : \text{Boolean} \rightarrow A \}...
A = new A()a.attr = 5;
```
übersetzt in abstrakte syntax: InstVar(LocalOrFieldVar(a), attr).

| [Ident]   | $\{a:A\}$                                    |         |                           |
|-----------|----------------------------------------------|---------|---------------------------|
| [LocalOr] | $\{a:A\} \rhd_{id} a:A$                      | $O_A$   |                           |
| FieldVar] | $\{a:A\} \rhd_{Expr}$ LocalOrFieldVar(a): A, | [Ident] | $O_A \rhd_{id} attr: int$ |

**KORKA BRADE KORA** 

```
class A {
     int attr;
     A meth(Boolean x) { ... }
}
O_A = \{ \text{attr} : \text{int}, \text{meth} : \text{Boolean} \rightarrow A \}...
A = new A()a.attr = 5;
```
übersetzt in abstrakte syntax: InstVar(LocalOrFieldVar(a), attr).

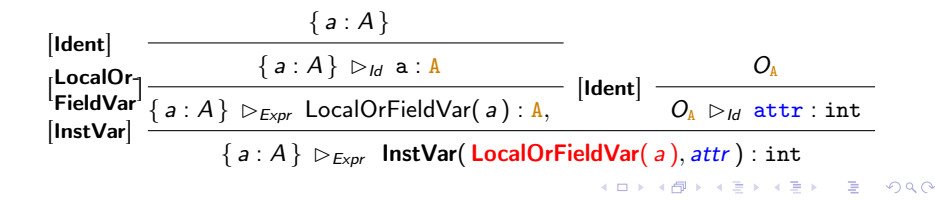

Expression–Regel: Statement–Expressions

#### $[New]$   $O \rhd_{\text{Expr}}$  New $(\theta) : \theta$

K ロ ▶ K @ ▶ K 할 ▶ K 할 ▶ ( 할 ) 1990
#### Expression–Regel: Statement–Expressions

 $[New]$   $O \rhd_{\text{Expr}}$  New $(\theta) : \theta$ 

$$
\begin{array}{ll}\n\textbf{[Assign]} & O \, \vartriangleright_{\textit{Expr}} \, \textit{ve} : \theta', O \, \vartriangleright_{\textit{Expr}} \, e : \theta \\
\hline\nO \, \vartriangleright_{\textit{Expr}} \, \textit{Assign}(\, \textit{ve}, e \,) : \theta' \\
\end{array} \quad \theta \leq^* \theta'^{1}
$$

K ロ ▶ K @ ▶ K 할 ▶ K 할 ▶ ( 할 ) 1990

 $^1$   $\leq^*$  ist die Subtypen–Relation

#### Expression–Regel: Statement–Expressions

 $|New|$   $O \rhd_{Expr}$  New $(\theta) : \theta$  $O \rhd_{\text{Expr}} \mathsf{ve}: \theta', O \rhd_{\text{Expr}} e: \theta$  $|$ Assign $|$  $O \rhd_{\text{Expr}}$  Assign( ve, e) :  $\theta'$  $\theta \leq^* \theta^{\prime 1}$  $O \rhd_{\text{Expr}} r$ e :  $\overline{\tau}$  $O_{\overline{\tau}} \supset_{\mathit{Id}} m : \theta'_1 \times \ldots \times \theta'_n \to \theta$  $\forall 1$ ≤ $i$ ≤n: O  $\triangleright$ <sub>Expr</sub> e<sub>i</sub>  $\theta$ <sub>i</sub> [<sup>Method-</sup> ]<br>Call  $O \rhd_{\text{Expr}}$  MethodCall(re, m,  $(e_1, \ldots, e_n)$ ) :  $\theta$  $\theta_i \leq^* \theta'_i$ 

 $^1$   $\leq^*$  ist die Subtypen–Relation

**KORKA SERKER STRACK** 

```
class A {
     int attr;
     A meth(Boolean x) { ... }
}
O_A = \{ \text{attr} : \text{int}, \text{meth} : \text{Boolean} \rightarrow A \}...
A = new A()A aa = a.meth(true);
```
übers. in abstrakte Syntax: MethodCall(LocalOrFieldVar(a), meth, Bool(true)).

```
class A {
     int attr;
    A meth(Boolean x) { ... }
}
O_A = \{ \text{attr} : \text{int}, \text{meth} : \text{Boolean} \rightarrow A \}...
A = new A()A aa = a.meth(true);
```
übers. in abstrakte Syntax: MethodCall(LocalOrFieldVar(a), meth, Bool(true)).

$$
[\mathsf{Ident}] \quad \xrightarrow{\{a:A\}} \qquad \qquad \{a:A\} \quad \qquad \text{and} \quad \text{and} \quad \text{and
$$

```
class A {
     int attr;
     A meth(Boolean x) { ... }
}
O_A = \{ \text{attr} : \text{int}, \text{meth} : \text{Boolean} \rightarrow A \}...
A = new A()A aa = a.meth(true);
```

```
übers. in abstrakte Syntax:
          MethodCall(LocalOrFieldVar(a), meth, Bool(true)).
```

| [Ident]   | $\{a:A\}$                                                             |       |
|-----------|-----------------------------------------------------------------------|-------|
| [LocalOr] | $\{a:A\} \triangleright_{Id} a:A$                                     | $O_A$ |
| [LocalOr] | $\{a:A\} \triangleright_{Id} a:A$                                     | $O_A$ |
| FieldVar  | $\{a:A\} \triangleright_{Expr} \operatorname{LocalOrFieldVar}(a) : A$ | $O_A$ |

```
class A {
     int attr;
     A meth(Boolean x) { ... }
}
O_A = \{ \text{attr} : \text{int}, \text{meth} : \text{Boolean} \rightarrow A \}...
A = new A()A aa = a.meth(true);
```

```
übers. in abstrakte Syntax:
          MethodCall(LocalOrFieldVar(a), meth, Bool(true)).
```

| [Ident]   | $\{a:A\}$                                    |                                                |       |
|-----------|----------------------------------------------|------------------------------------------------|-------|
| [LocalOr] | $\{a:A\} \rhd_{Id} a:A$                      | $O_A$                                          |       |
| FieldVar] | $\{a:A\} \rhd_{Expr}$ LocalOrFieldVar(a): A, | [Ident]                                        | $O_A$ |
| FieldVar  | $\{a:A\} \rhd_{Expr}$ LocalOrFieldVar(a): A, | $O_A \rhd_{Id}$ meth : Boolean $\rightarrow A$ |       |

```
class A {
     int attr;
     A meth(Boolean x) { ... }
}
O_A = \{ \text{attr} : \text{int}, \text{meth} : \text{Boolean} \rightarrow A \}...
A a = new A()A aa = a.meth(true);
```

```
übers. in abstrakte Syntax:
          MethodCall(LocalOrFieldVar(a), meth, Bool(true)).
```
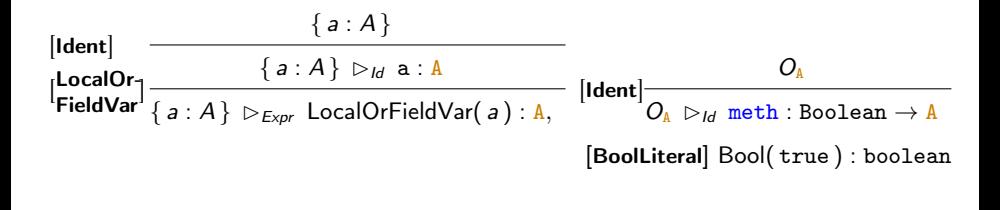

**KO > KA > KE > KE > E + ORA** 

```
class A {
     int attr;
    A meth(Boolean x) { ... }
}
O_A = \{ \text{attr} : \text{int}, \text{meth} : \text{Boolean} \rightarrow A \}...
A = new A()A aa = a.meth(true);
```

```
übers. in abstrakte Syntax:
          MethodCall(LocalOrFieldVar(a), meth, Bool(true)).
```
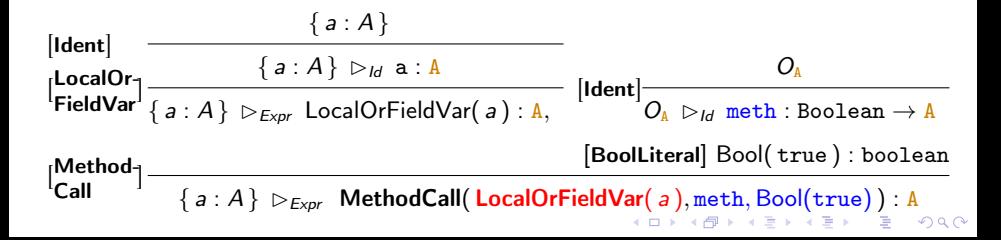

#### Statement–Regeln

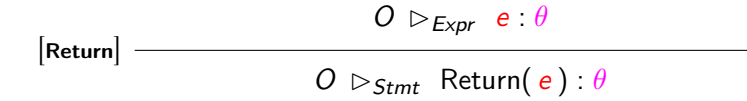

K □ ▶ K @ ▶ K 할 ▶ K 할 ▶ ... 할 ... 900

#### Statement–Regeln

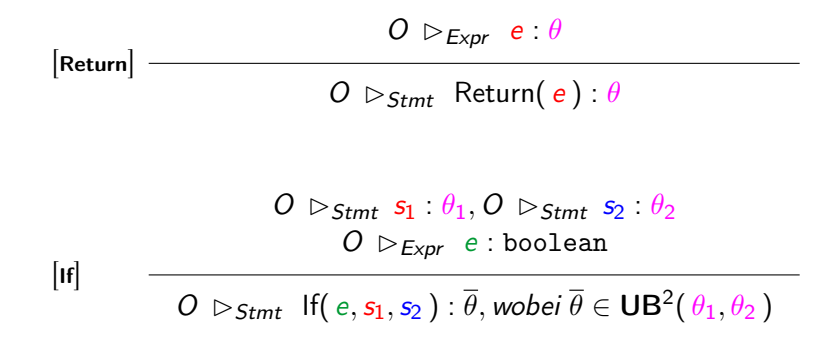

#### Statement–Regeln

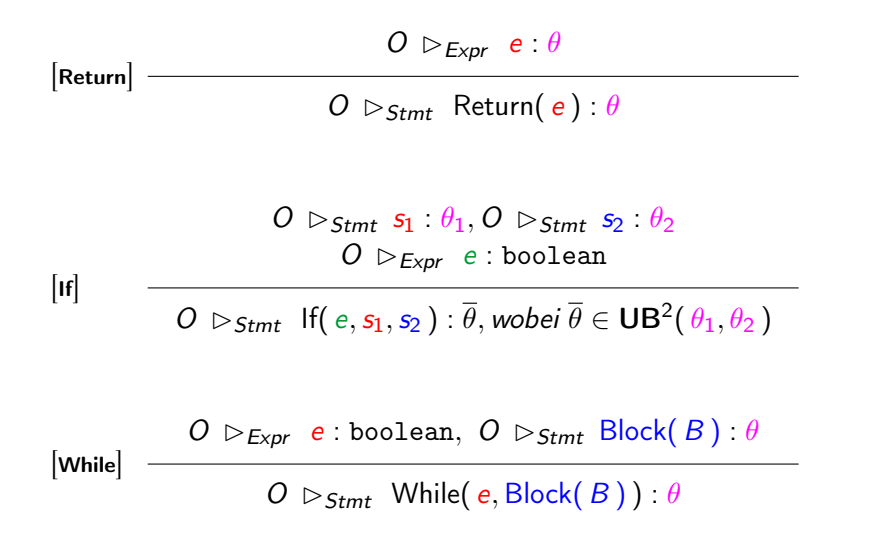

<sup>2</sup>upper bound

Statement–Regeln: Statement–Expressions

K □ ▶ K @ ▶ K 할 X K 할 X - 할 X - 9 Q Q \*

#### [New]  $O \rhd_{Stmt}$  New( $\theta$ ) : void

Statement–Regeln: Statement–Expressions

$$
[\mathsf{New}] \qquad O \, \triangleright_{\mathsf{Strnt}} \, \mathsf{New}(\,\theta \,) : \mathtt{void}
$$

$$
\begin{array}{ll}\n\textbf{[Assign]} & O \, \vartriangleright_{\textit{Expr}} \, \textit{ve} : \theta', O \, \vartriangleright_{\textit{Expr}} \, e : \theta \\
\hline\nO \, \vartriangleright_{\textit{Stmt}} \, \textit{Assign}(\, \textit{ve}, e) : \textit{void} \\
\end{array} \quad \theta \leq^* \theta'
$$

K ロ ▶ K @ ▶ K 할 ▶ K 할 ▶ | 할 | ⊙Q @

Statement–Regeln: Statement–Expressions

$$
[\mathsf{New}] \qquad O \, \triangleright_{\mathsf{Strnt}} \, \mathsf{New}(\,\theta \,) : \mathtt{void}
$$

$$
\begin{array}{ll}\n\textbf{[Assign]} & O \triangleright_{\textit{Expr}} \mathbf{v} \mathbf{e} : \theta', O \triangleright_{\textit{Expr}} \mathbf{e} : \theta \\
 & O \triangleright_{\textit{Stmt}} \ \textit{Assign}(\mathbf{v} \mathbf{e}, \mathbf{e}) : \text{void} \\
 & \theta \leq^* \theta' \\
\end{array}
$$

$$
O \rhd_{\text{Expr}} re : \overline{\tau}
$$
\n
$$
O_{\overline{\tau}} \rhd_{\text{Id}} m : \theta'_1 \times \ldots \times \theta'_n \to \theta
$$
\n
$$
\forall 1 \leq i \leq n : O \rhd_{\text{Expr}} e_i : \theta_i
$$
\n[Method- ]\n
$$
O \rhd_{\text{Stmt}} \text{MethodCall}(re, m, (e_1, \ldots, e_n)) : \text{void}
$$
\n
$$
\theta_i \leq^* \theta'_i
$$

K ロ ▶ K @ ▶ K 할 ▶ K 할 ▶ | 할 | ⊙Q @

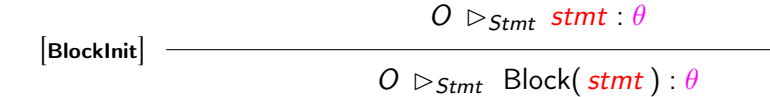

K ロ ▶ K @ ▶ K 할 ▶ K 할 ▶ ( 할 ) 1990

| BlockInit                                                                                                    | $O \rhd_{Stmt}$ $stmt : \theta$                                                         |
|----------------------------------------------------------------------------------------------------|-----------------------------------------------------------------------------------------|
| $O \rhd_{Stmt}$ Block( $stmt) : \theta$                                                                                          |                                                                                         |
| Block                                                                                                    | $O \rhd_{Stmt}$ $s_1 : \theta$ , $O \rhd_{Stmt}$ Block( $s_2; \ldots; s_n; ) : \theta'$ |
| $O \rhd_{Stmt}$ Block( $s_1; s_2; \ldots; s_n; ) : \overline{\theta}$ , wobei $\overline{\theta} \in \text{UB}(\theta, \theta')$ |                                                                                         |

K ロ > K d > K 할 > K 할 > L 할 > O Q @

| BlockInit                                                                   | $O \rhd_{Stmt}$ $stmt : \theta$                                                        |
|-----------------------------------------------------------------------------|----------------------------------------------------------------------------------------|
| $O \rhd_{Stmt}$ Block( $stmt$ ) : $\theta$                                  |                                                                                        |
| [Block]                                                                     | $O \rhd_{Stmt} s_1 : \theta, O \rhd_{Stmt}$ Block( $s_2; \ldots; s_n; \ldots; \theta'$ |
| $O \rhd_{Stmt}$ Block( $s_1; s_2; \ldots; s_n; \ldots; \theta'$ , $\theta'$ |                                                                                        |
| $O \rhd_{Stmt} s_1 : void,$                                                 |                                                                                        |
| $O \rhd_{Stmt}$ Block( $s_2; \ldots; s_n; \ldots; \theta'$                  |                                                                                        |
| [Blockvoid]                                                                 | $O \rhd_{Stmt}$ Block( $s_1; s_2; \ldots; s_n; \ldots; \theta'$                        |

K ロ > K d > K 할 > K 할 > L 할 > O Q @

| BlockInit                                                                                                | $O \rhd_{Stmt}$ $stm: \theta$                                                                     |
|----------------------------------------------------------------------------------------------------|---------------------------------------------------------------------------------------------------|
| $O \rhd_{Stmt}$ Block( $stm$ ) : $\theta$                                                                |                                                                                                   |
| [Block]                                                                                                  | $O \rhd_{Stmt}$ Block( $s_1: \theta, O \rhd_{Stmt}$ Block( $s_2: \ldots; s_n: \theta, \theta')$   |
| $O \rhd_{Stmt}$ Block( $s_1: s_2: \ldots; s_n: \theta, \theta \in \theta \in \text{UB}(\theta, \theta')$ |                                                                                                   |
| $O \rhd_{Stmt}$ Block( $s_2: \ldots; s_n: \theta, \theta'$ )                                             |                                                                                                   |
| [Blockvoid]                                                                                              | $O \rhd_{Stmt}$ Block( $s_1: s_2: \ldots; s_n: \theta, \theta'$ )                                 |
| Block-                                                                                                   | $O \rhd_{Stmt}$ Block( $s_1: s_2: \ldots; s_n: \theta, \theta'$ )                                 |
| Block-                                                                                                   | $O \rhd_{Stmt}$ Block( $s_2: \ldots; s_n: \theta, \theta'$ )                                      |
| VarDecl                                                                                                  | $O \rhd_{Stmt}$ Block( $\text{LocalVarDecl}(v, \theta)$ ; $s_2: \ldots; s_n: \theta$ ) : $\theta$ |

K ロ ▶ K @ ▶ K 할 ▶ K 할 ▶ | 할 | ⊙Q @

```
while (true) {
   return 1;
}
```
K ロ X ( O X X B X X B X X B X X O X O X O

```
while (true) {
    return 1;
}
```
 $O = \emptyset$ 

```
while (true) {
    return 1;
}
```
 $Q = \emptyset$ 

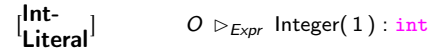

K ロ X x 4 → X ミ X × ミ X → X ミ → の Q Q →

```
while (true) {
    return 1;
}
```
 $O = \emptyset$ 

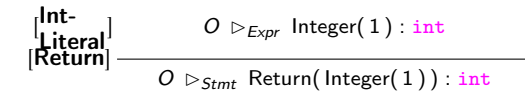

K ロ ▶ K 個 ▶ K 할 > K 할 > 1 할 > 1 이익어

```
while (true) {
    return 1;
}
```
 $Q = \emptyset$ 

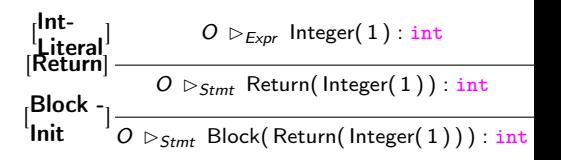

K ロ ▶ K 個 ▶ K 할 ▶ K 할 ▶ 이 할 → 이익C\*

```
while (true) {
    return 1;
}
```
 $Q = \emptyset$ 

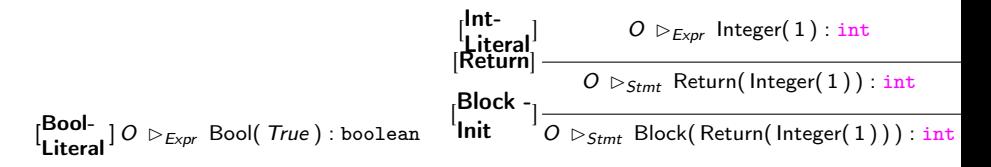

<span id="page-60-0"></span>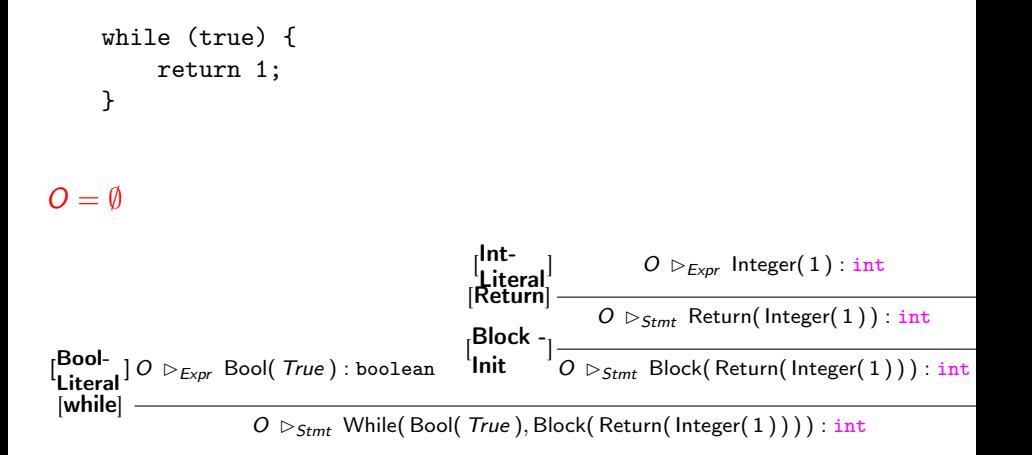

```
class A { } class B { }
```

```
{ return new A();
 new A();
 return new B(); }
```

```
class A { } class B { }
{ return new A();
 new A();
 return new B(); }
```
 $O = \emptyset$ 

```
class A { } class B { }
{ return new A();
 new A();
 return new B(); }
```
 $Q = \emptyset$ 

[New]  $O \rhd_{\text{Expr}} \text{New}(B) : B$ 

```
class A { } class B { }
{ return new A();
 new A();
 return new B(); }
```
 $Q = \emptyset$ 

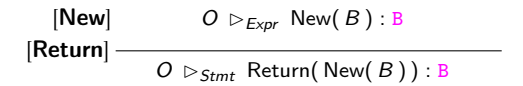

```
class A \{ \} class B \{ \}{ return new A();
 new A();
 return new B(); }
```
 $Q = \emptyset$ 

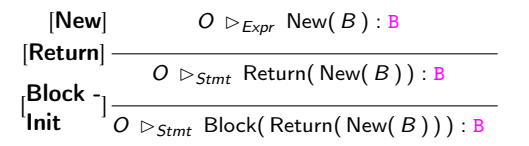

```
class A \{ \} class B \{ \}{ return new A();
 new A();
 return new B(); }
```
 $Q = \emptyset$ 

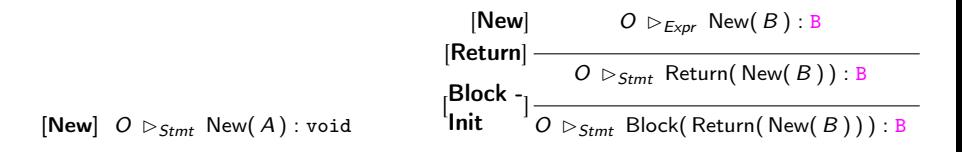

```
class A \{ \} class B \{ \}{ return new A();
 new A();
 return new B(); }
```
 $Q = \emptyset$ 

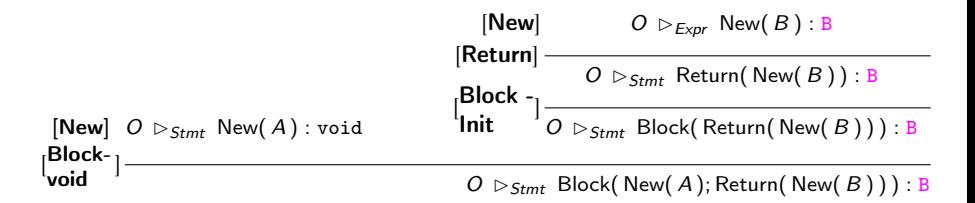

class  $A \{ \}$  class  $B \{ \}$ { return new A();  $new A()$ ; return new  $B()$ ; }

 $Q = \emptyset$ 

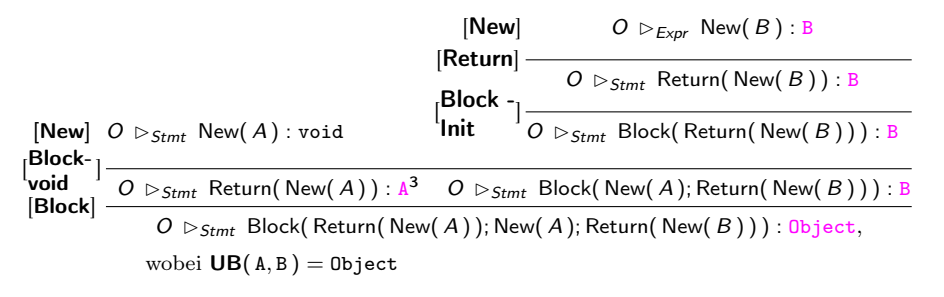

#### Datenstruktur typisierter Expressions

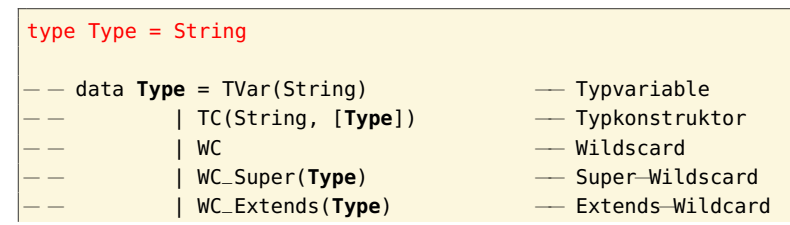

**KORK EXTERNE DRAM** 

#### Datenstruktur typisierter Expressions

```
type Type = String
− − data Type = TVar(String) −− Typvariable
     − − | TC(String, [Type]) −− Typkonstruktor
        − Nildscard<br>
→ Wildscard
      − − | WC_Super(Type) −− Super−Wildscard
      − − | WC_Extends(Type) −− Extends−Wildcard
data Expr = This
         | Super
          | LocalOrFieldVar(String)
           | InstVar(Expr, String)
          | Unary(String, Expr)
           | Binary(String, Expr, Expr)
           | Integer(Integer)
           | Bool(Bool)
           | Char(Char)
           | String(String)
           Jnull
           | StmtExprExpr(StmtExpr)
          | TypedExpr(Expr, Type)
```
#### Datenstruktur typisierter Statements

```
data Stmt = Block([Stmt])
            | Return( Expr )
            | While( Expr , Stmt )
            | LocalVarDecl(String)
            | If(Expr, Stmt , Maybe Stmt)
            | StmtExprStmt(StmtExpr)
           | TypedStmt(Stmt, Type)
data StmtExpr = Assign(String, Expr)
           | New(Type, [Expr])
            | MethodCall(Expr, String, [Expr])
            | TypedStmtExpr(StmtExpr, Type)
```
**KORK STRAIN A STRAIN A STRAIN**
#### Datenstruktur typisierter Expressions/Statements

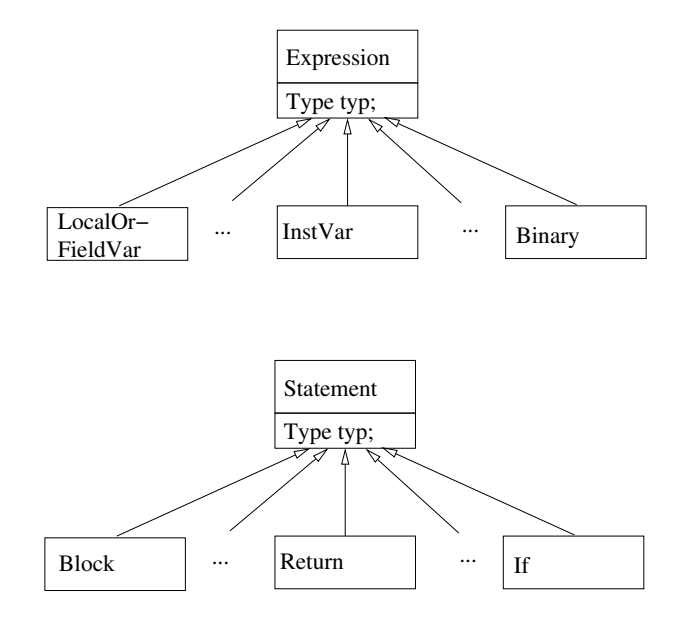

<span id="page-73-0"></span>return  $1 + 2$ 

Erg. der Parsers:

Binary("+", Integer(1), Integer(2))

K ロ ▶ K 個 ▶ K 할 > K 할 > 1 할 > 1 이익어

```
return 1 + 2
```

```
Erg. der Parsers:
      Binary("+", Integer(1), Integer(2))
```

```
Typisierung:
  Return(
    TypedExpr(
            Binary("+",
                      TypedExpr(Integer(1), "int"),
                      TypedExpr(Integer(2), "int")),
             "int"))
```
**KORK EXTERNE DRAM** 

```
return 1 + 2
```
Erg. der Parsers:

```
Binary("+", Integer(1), Integer(2))
```
K ロ ▶ K 個 ▶ K 할 > K 할 > 1 할 > 1 이익어

return  $1 + 2$ 

```
Erg. der Parsers:
      Binary("+", Integer(1), Integer(2))
```
Typisierung:

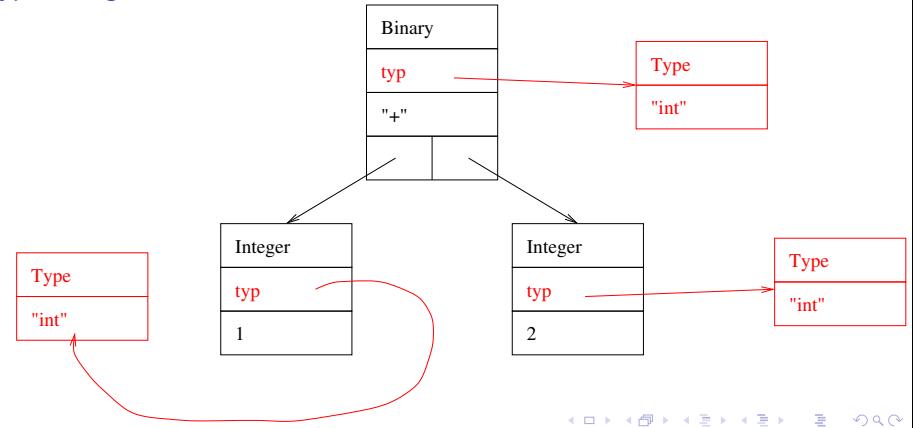

```
class Klassenname {
  int v;
 int methode (int x) { return v + x; }
}
```
K ロ X x 4 → X ミ X × ミ X → X ミ → の Q Q →

```
class Klassenname {
    int v;
    int methode (int x) { return v + x; }
  }
Erg. der Parsers:
  Return(Binary("+",
                    LocalOrFieldVar("v") ← FieldVar
                    LocalOrFieldVar("x"))) \leftarrow LocalVar
```
K ロ ▶ K 個 ▶ K 할 > K 할 > 1 할 > 1 이익어

```
class Klassenname {
    int v;
    int methode (int x) { return v + x; }
  }
Erg. der Parsers:
  Return(Binary("+",
                    LocalOrFieldVar("v") \leftarrow FieldVarLocalOrFieldVar("x"))) \leftarrow LocalVarTypisierung:
  Return(
    TypedExpr(
            Binary("+",
                       TypedExpr(LocalOrFieldVar("v"), "int"),
                       TypedExpr(LocalOrFieldVar("x"), "int")),
             "int"))
```
**KORKA BRADE KORA** 

```
class Klassenname {
    int v;
    int methode (int x) { return v + x; }
  }
Erg. der Parsers:
  Return(Binary("+",
                    LocalOrFieldVar("v") ← FieldVar
                    LocalOrFieldVar("x"))) \leftarrow LocalVar
```
Typisierung:

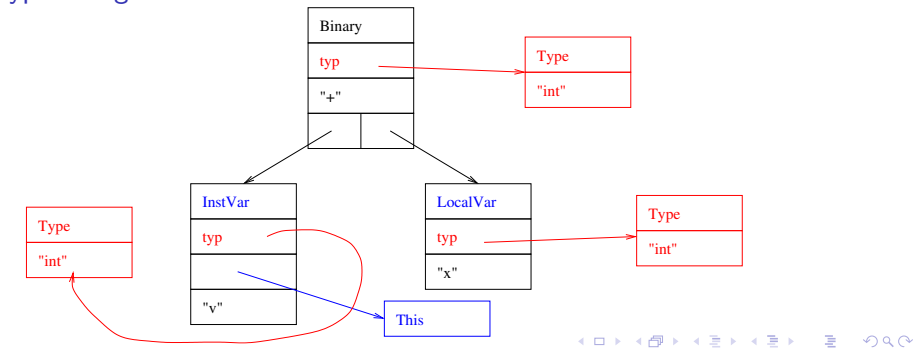

## InstVar, MethodCall

```
class Cl1 { class Cl2 {
  char m1 () { \qquad \qquad \text{C13 v};Cl2 x = new CL2 ()
   return x.m2(x.v, b);
 } class Cl3 { ...}
}
```

```
int b; char m2(Cl3 v, int w) \{ \ldots \}<br>Cl2 x = new Cl2 () \}
```
K ロ > K @ > K 할 > K 할 > → 할 → ⊙ Q @

# <span id="page-82-0"></span>InstVar, MethodCall

```
class Cl1 { class Cl2 {
  char m1 () { \qquad \qquad \text{C13 v};int \mathbf{b}; char m2(Cl3 v, int w) { ...}
   Cl2 x = new C12 () }
   return x.m2(x.v, b);
  } class Cl3 { ...}
}
```
Erg. der Parsers:

```
Return(MethodCall(LocalOrFieldVar("x"), "m2",
                  [InstVar(LocalOrFieldVar("x"), "v"),
                   LocalOrFieldVar("b")]))
```
**KORK STRAIN A BAR STRAKER** 

# <span id="page-83-0"></span>InstVar, MethodCall

```
class Cl1 { class Cl2 {
 char m1 () { C13 v;int \mathbf{b}; char m2(Cl3 v, int w) { ...}
   Cl2 x = new C12 () }
   return x.m2(x.v, b);
 } class Cl3 { ...}
}
```

```
Erg. der Parsers:
```

```
Return(MethodCall(LocalOrFieldVar("x"), "m2",
                  [InstVar(LocalOrFieldVar("x"), "v"),
                   LocalOrFieldVar("b")]))
```
#### Typisierung:

```
Return(TypedExpr(
 MethodCall(TypedExpr(LocalOrFieldVar("x"), "Cl2"), "m2",
           [TypedExpr(
             InstVar(TypedExpr(LocalOrFieldVar("x"), "Cl2"),
                    "v"), "C13"),
           ("b"),"int"), ")}
```
## Semantische Analyse/Algorithmus typecheck (Haskell)

typecheckExpr:: Expr -> [(String, Type)] -> [Class] -> Expr typecheckStmt:: Stmt -> [(String, Type)] -> [Class] -> Stmt

4 0 > 4 4 + 4 = > 4 = > = + + 0 4 0 +

- 1. Argument: Ungetypter Ausdruck/Statement
- 2. Argument: Tabelle mit lokalen Variablen, die durch Deklarationen LocalVarDecl verändert werden.
- 3. Argument: Alle sichtbaren Klassen mit Fields und Methoden Ergebnis: getypeter Ausdruck/Statement

## Semantische Analyse/Algorithmus typecheck (Haskell)

typecheckExpr:: Expr -> [(String, Type)] -> [Class] -> Expr typecheckStmt:: Stmt -> [(String, Type)] -> [Class] -> Stmt

- 1. Argument: Ungetypter Ausdruck/Statement
- 2. Argument: Tabelle mit lokalen Variablen, die durch Deklarationen LocalVarDecl verändert werden.
- 3. Argument: Alle sichtbaren Klassen mit Fields und Methoden Ergebnis: getypeter Ausdruck/Statement

Ablauf: Lauf über alle Methoden aller Klassen:

- $\blacktriangleright$  Check ob Variablen/Methoden deklariert
- ▶ Check, ob die Typen der Metdodenaufrufe/Zuweisung korrekt sind

4 0 > 4 4 + 4 = > 4 = > = + + 0 4 0 +

 $\blacktriangleright$  Einfügen der Typisierungen

#### Beispiel: typeCheck für IF

$$
\begin{array}{rcl}\n & O \Rightarrow_{\mathsf{Strnt}} s_1 : \theta_1, O \Rightarrow_{\mathsf{Strnt}} s_2 : \theta_2 \\
 & O \Rightarrow_{\mathsf{Expr}} e : \text{boolean} \\
 & O \Rightarrow_{\mathsf{Strnt}} \mathsf{If}(e, s_1, s_2) : \overline{\theta}, \text{wobei } \overline{\theta} \in \mathsf{UB}(\theta_1, \theta_2)\n\end{array}
$$

```
typecheckStmt :: Stmt −> [(String, Type)] −> [Class] −> Stmt
typecheckStmt (If(be, ifs, Nothing)) symtab cls =
 let
   bexp = typecheckExpr be symtab cls
   ifstmt = typecheckStmt ifs symtab cls
 in
   if ((getTypeFromExpr bexp) == "boolean") then
      TypedStmt(If(bexp, ifstmt, Nothing), getTypeFromStmt ifstmt)
   else
    error "boolean expected"
getTypeFromExpr :: Expr -> Type
getTypeFromExpr (TypedExpr(, typ)) = typ
getTypeFromStmt :: Stmt −> Type
getTypeFromStmt (TypedStmt(, typ)) = typ
```
## Semantische Analyse/Algorithmus typecheck (Java)

Type typeCheck(Map<String, Type> localVars, Vector<Class> classes)

1. Argument: Tabelle mit lokalen Variablen, die durch Deklarationen LocalVarDecl verändert werden.

**KORKA BRADE KORA** 

- 2. Argument: Klassen mit Attributen (Fields) und Methoden
- Ergebnis: Typ des Ausdrucks/Statements

# Semantische Analyse/Algorithmus typecheck (Java)

Type typeCheck(Map<String, Type> localVars, Vector<Class> classes)

- 1. Argument: Tabelle mit lokalen Variablen, die durch Deklarationen LocalVarDecl verändert werden.
- 2. Argument: Klassen mit Attributen (Fields) und Methoden

Ergebnis: Typ des Ausdrucks/Statements

Ablauf: Lauf über alle Methoden, alle Statements und alle Expressions der Klasse:

- ▶ Check ob Variablen/Methoden deklariert
- ▶ Check, ob die Typen der Metdodenaufrufe/Zuweisung korrekt sind
- **Einfügen der Typisierungen**
- ▶ Ersetzen von LocalOrFieldVar zu InstVar bzw. LocalVar

### Beispiel: typeCheck für IF

 $\overline{\phantom{a}}$ 

$$
\begin{aligned}[t] \begin{array}{c} O \, \vartriangleright_{Stmt} \, s_1: \theta_1, \, O \, \vartriangleright_{Stmt} \, s_2: \theta_2 \\ O \, \vartriangleright_{Expr} \, e: \, \text{boolean} \end{array} \\ \hline \\ \begin{array}{c} O \, \vartriangleright_{Stmt} \, \, \text{If} \, (\, e, \, s_1 \, , s_2 \, ): \, \overline{\theta}, \, \text{wobei} \, \overline{\theta} \, \in \, \text{UB}(\, \theta_1 \, , \, \theta_2 \, )} \end{array} \end{aligned}
$$

```
class Statement {
Type typ;
abstract Type typeCheck(Map<String, Type> localVars, Vector<Class>
      classes);
}
class If extends Statement {
 Expression cond;
 Statement ifStmt;
 Statement elseStmt;
 Type typeCheck(Map<String, Type> localVars, Vector<Class> classes) {
   if (cond.typeCheck(localVars, classes).equals(new Type("boolean"))
        && ifStmt.typeCheck(localVars, classes)
                 .equals(elseStmt.typeCheck(localVars, classes))) {
        typ = ifStmt.typeCheck(localVars, classes);
        return typ; }
   else { //error
  }
```